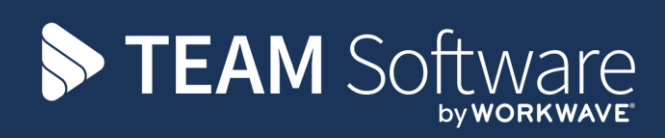

# **Employee & Location Manager App Error Codes**

# **Timegate**

September 2021 (Version 1.2)

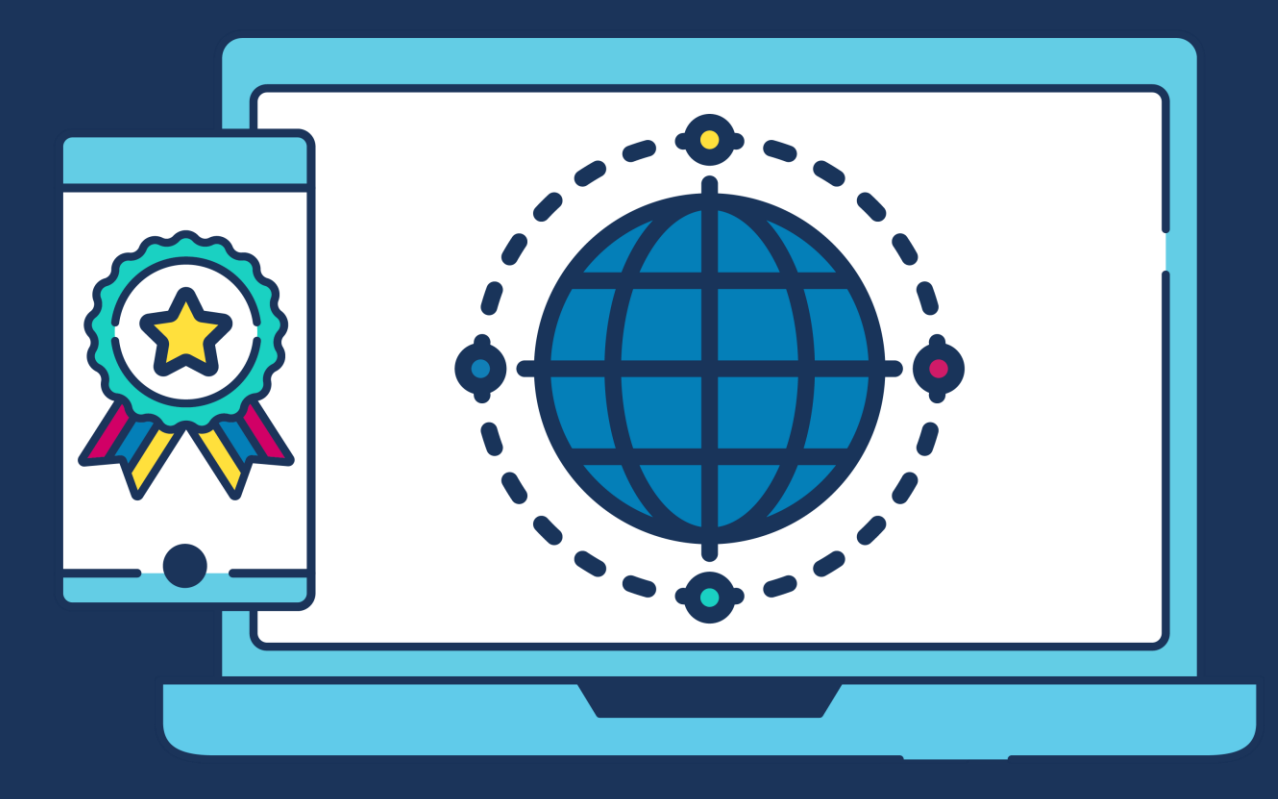

#### **COMMERCIAL STATEMENT**

This document is subject to any terms as per **teamsoftware.com/legal**.

## **TABLE OF CONTENTS**

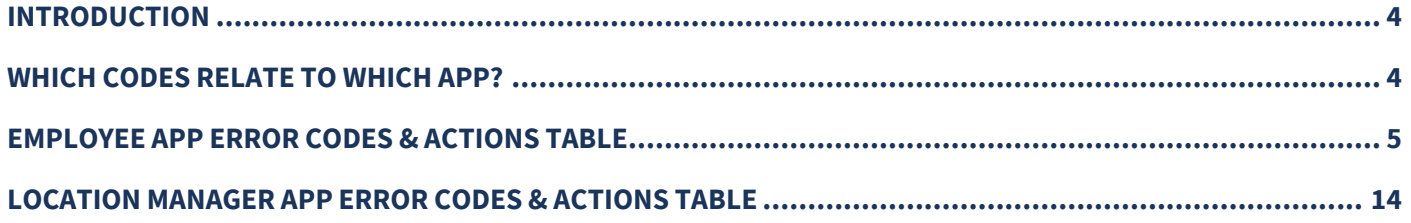

### <span id="page-3-0"></span>**INTRODUCTION**

This document is not for distribution to customers – a customer-facing version is available that does not detail the Clockin.com codes or Location Manager app codes.

Error message information from Clock.in-com, the Timegate Employee App and the Timegate Location Manager App is explained within this document in a tabular format:

- Error codes and the text that is displayed on the screen
- A description explaining the meaning of the various error codes (Description)
- Solutions to resolve the problem associated with those error codes (Solution)
- An indication of whether TEAM Software's Technical Support needs to be contacted to solve the problem when error messages come from either the Employee App or Location Manager App (Call TEAM?)

#### <span id="page-3-1"></span>**WHICH CODES RELATE TO WHICH APP?**

- Codes 10 through 739 and 998 are relevant to both Employee App and Location Manager App
- Codes 733, 734, and 738 are Location Manager app-specific

#### **EMPLOYEE APP ERROR CODES & ACTIONS TABLE**

<span id="page-4-0"></span>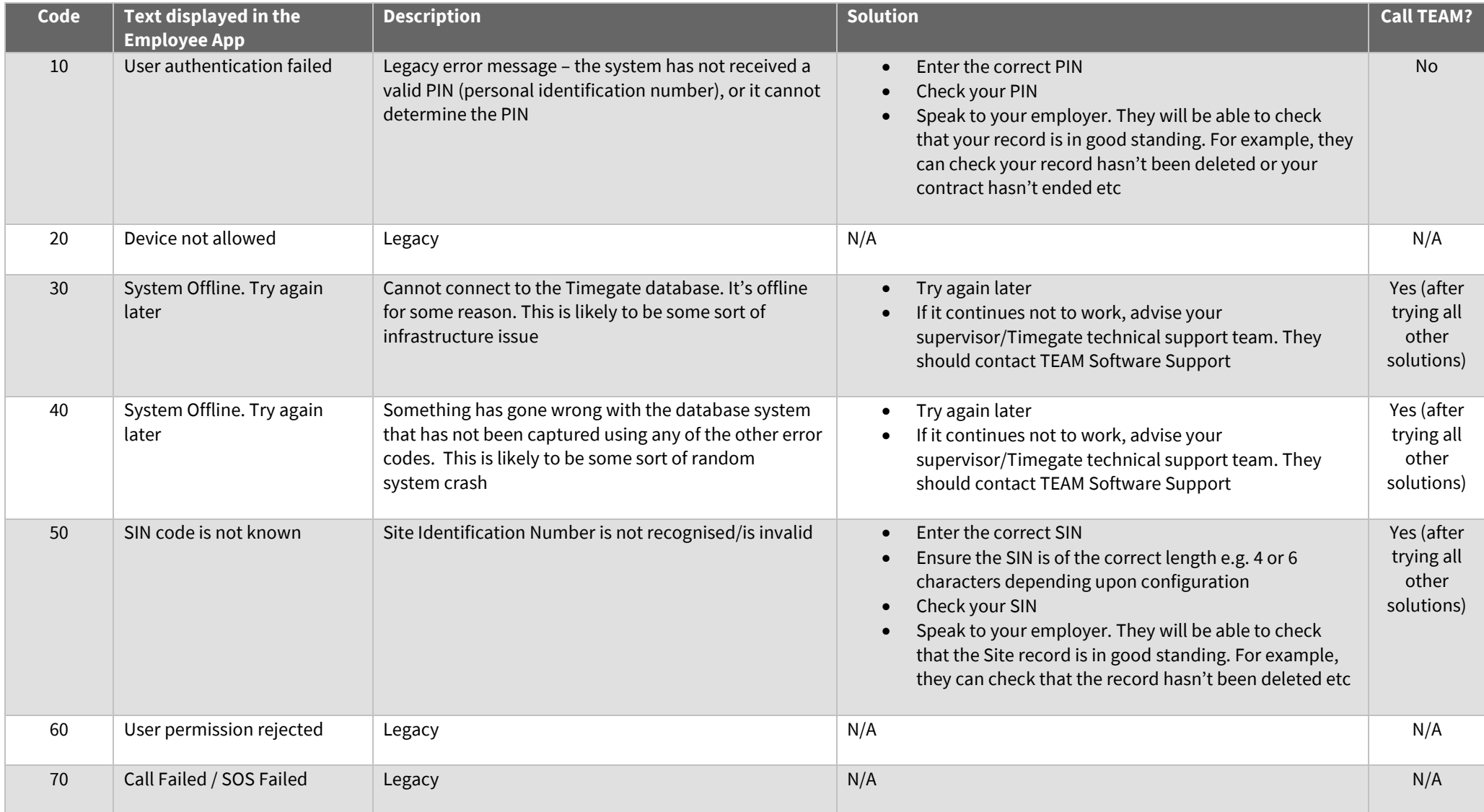

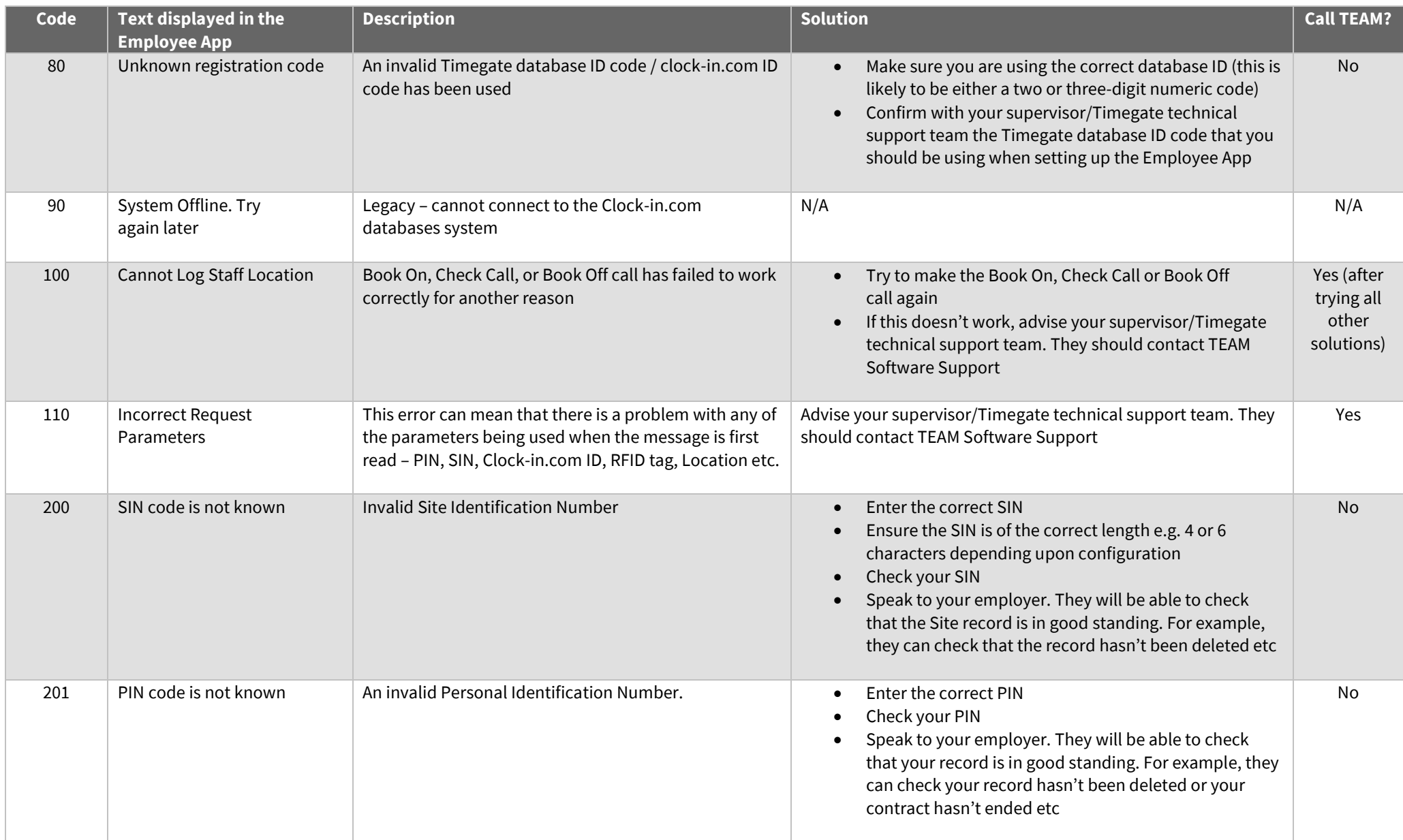

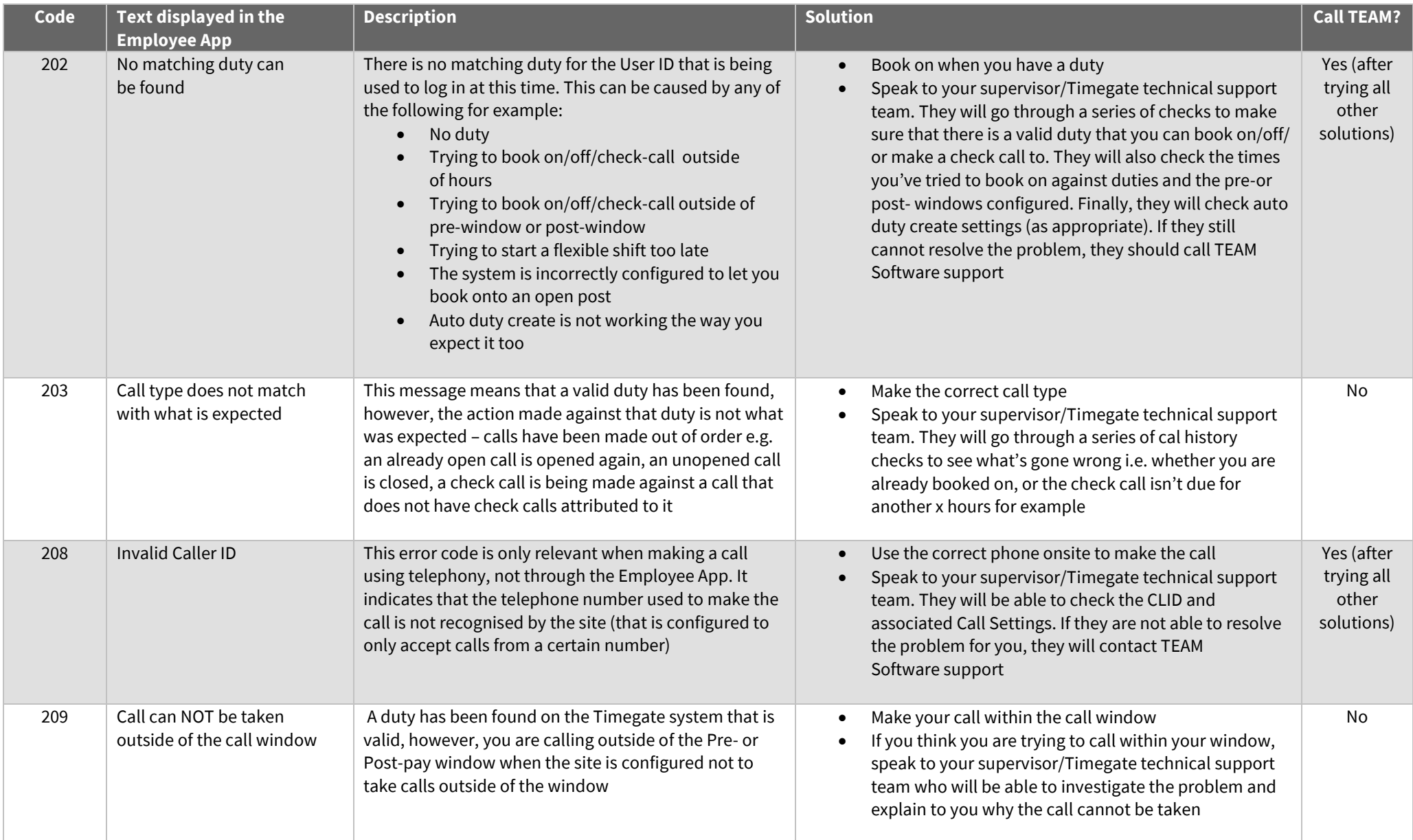

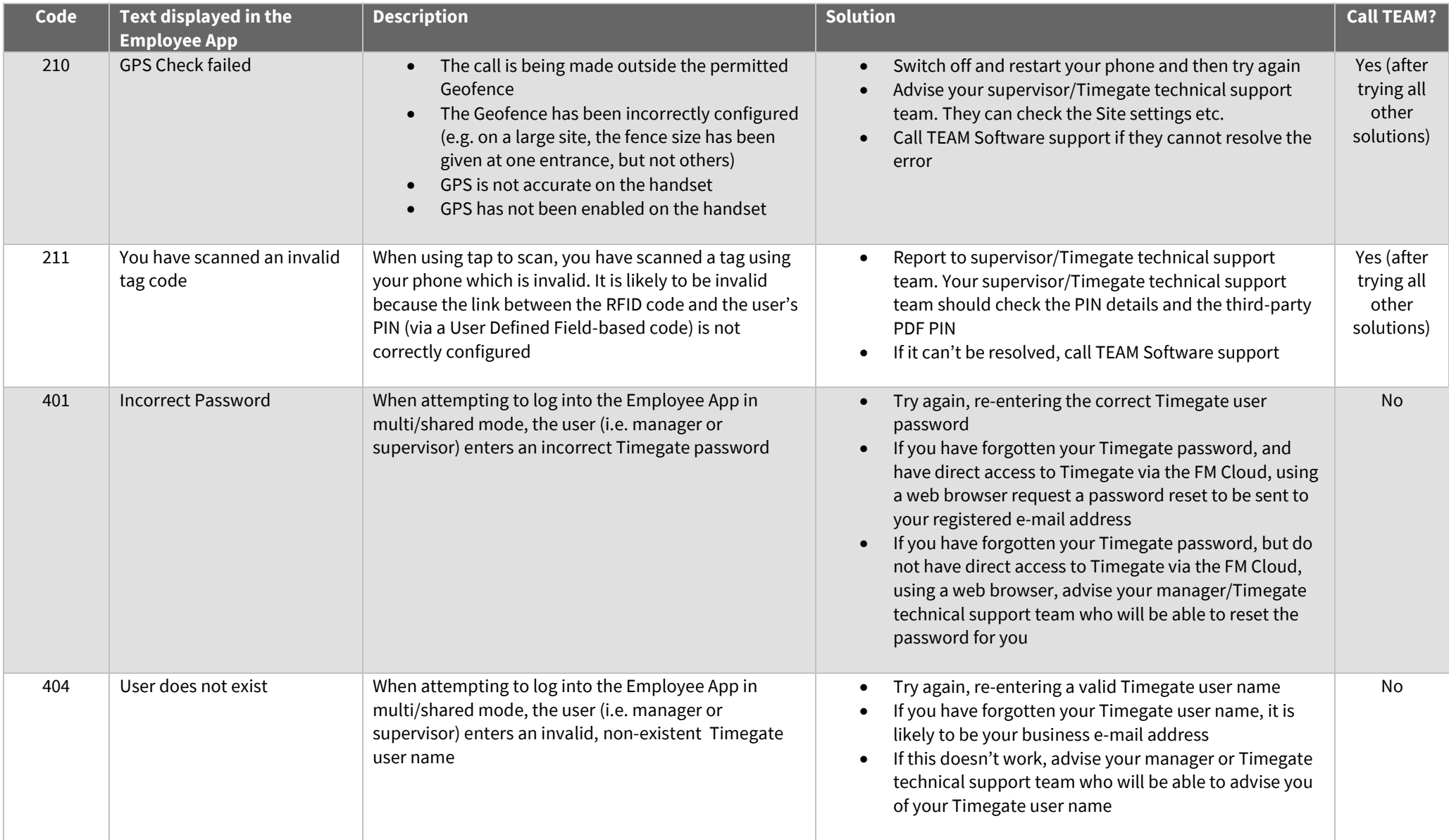

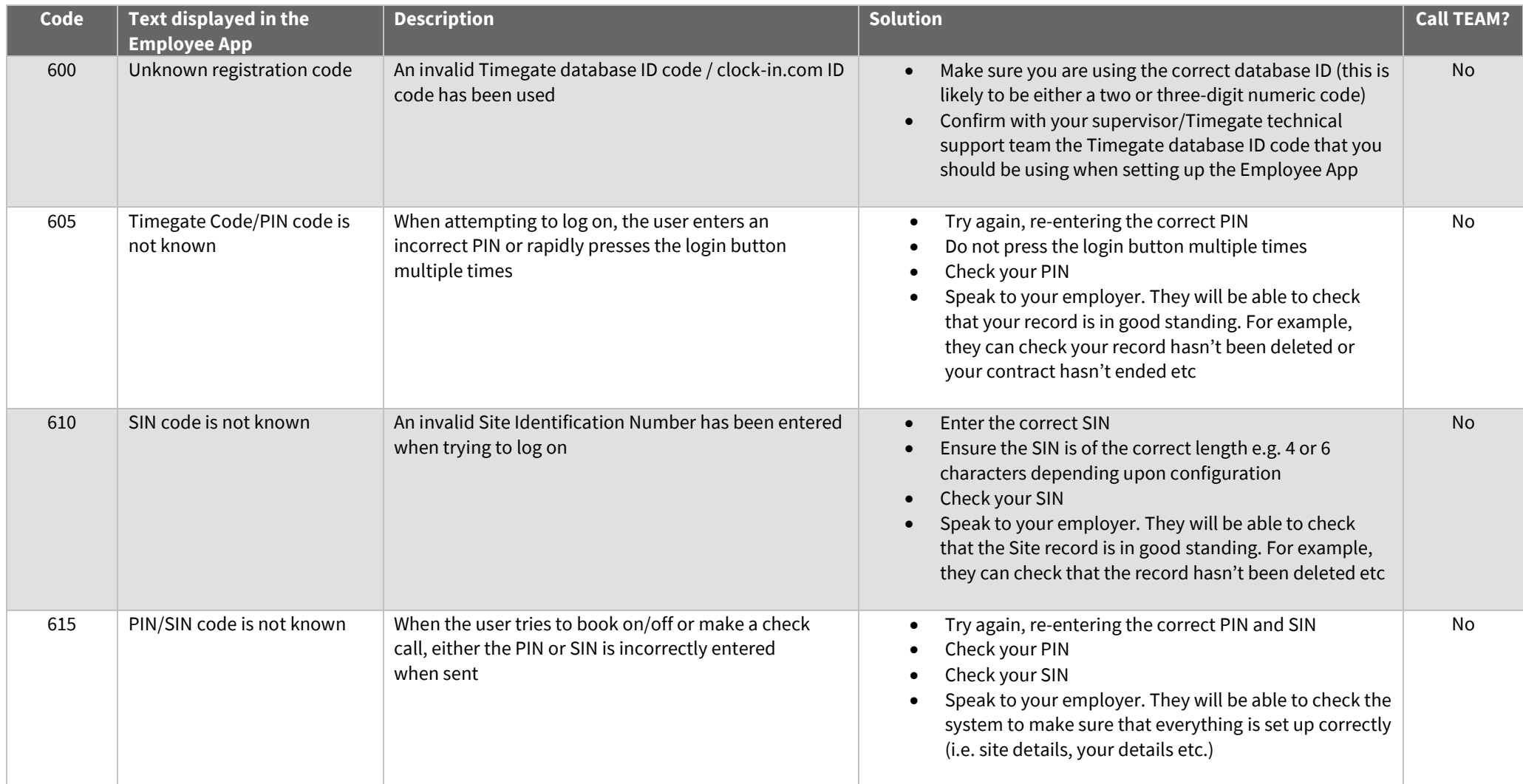

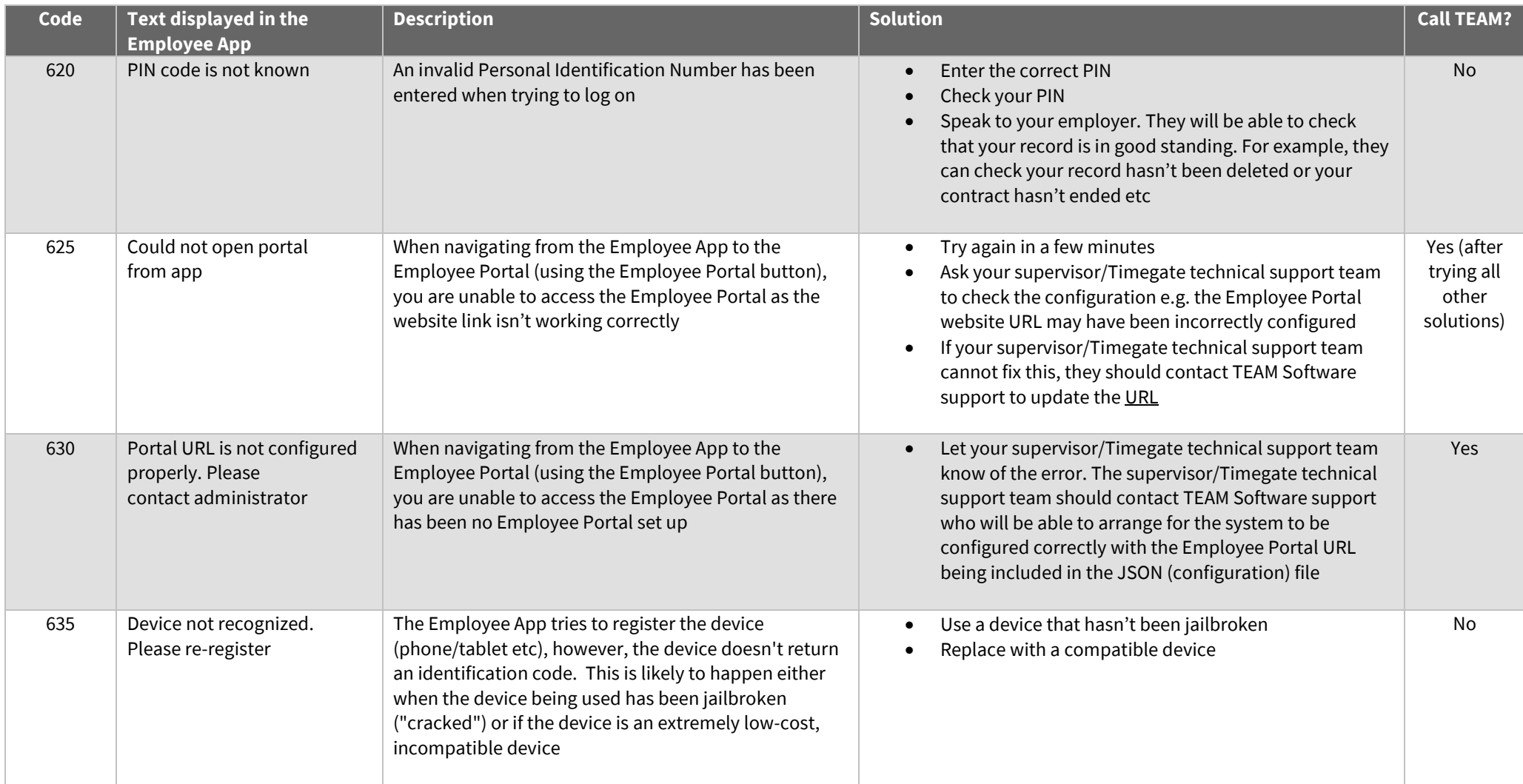

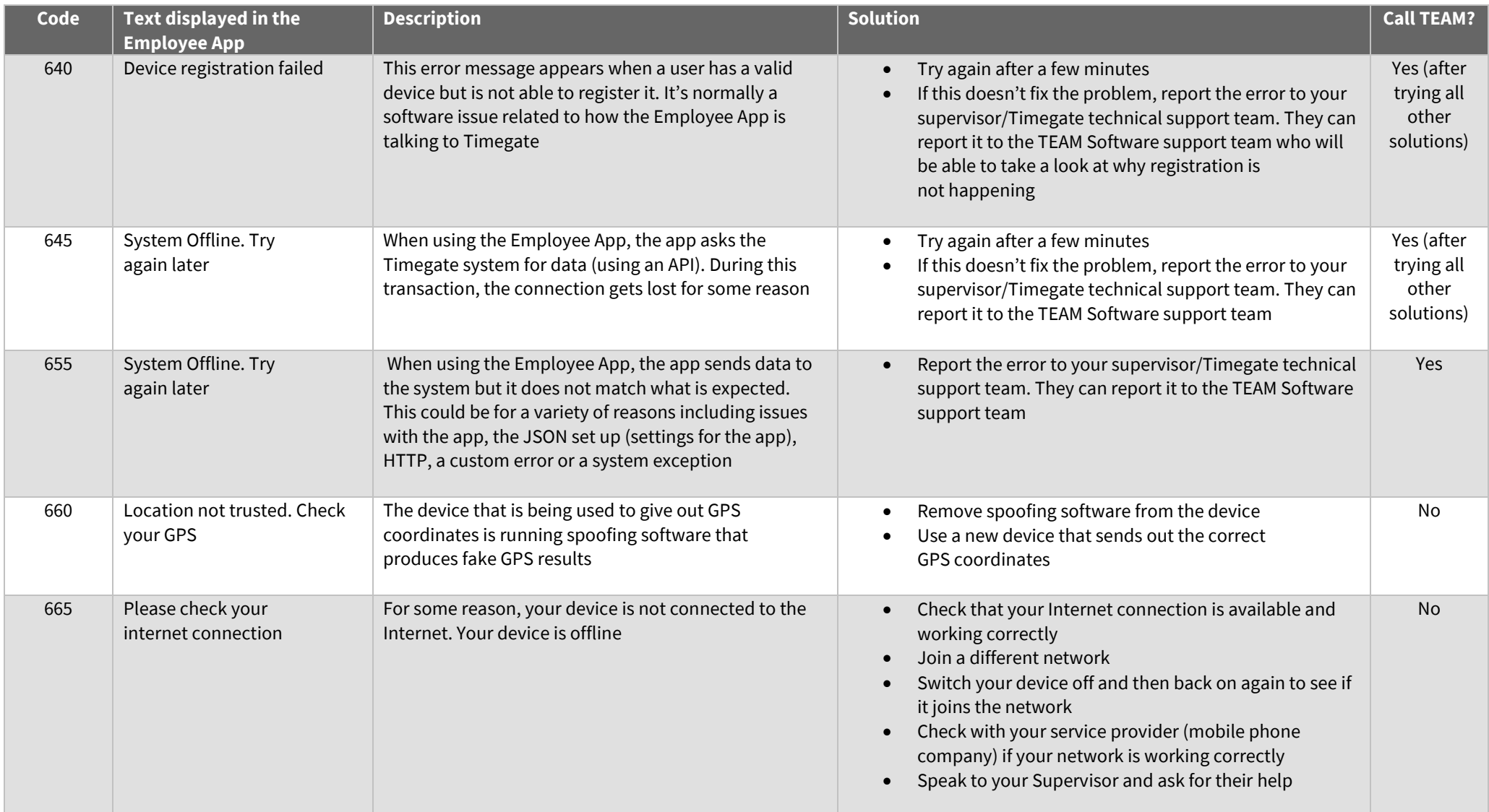

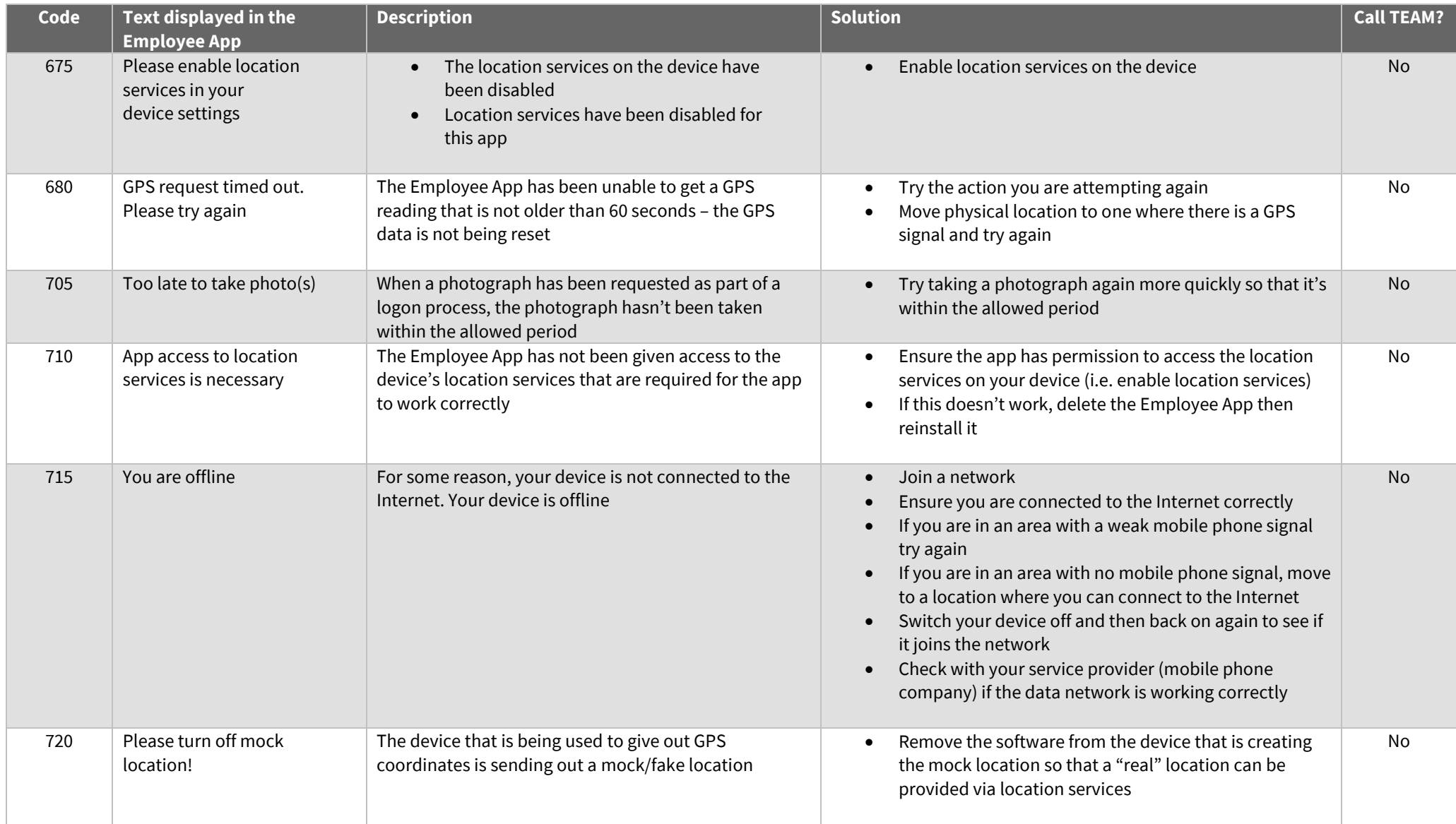

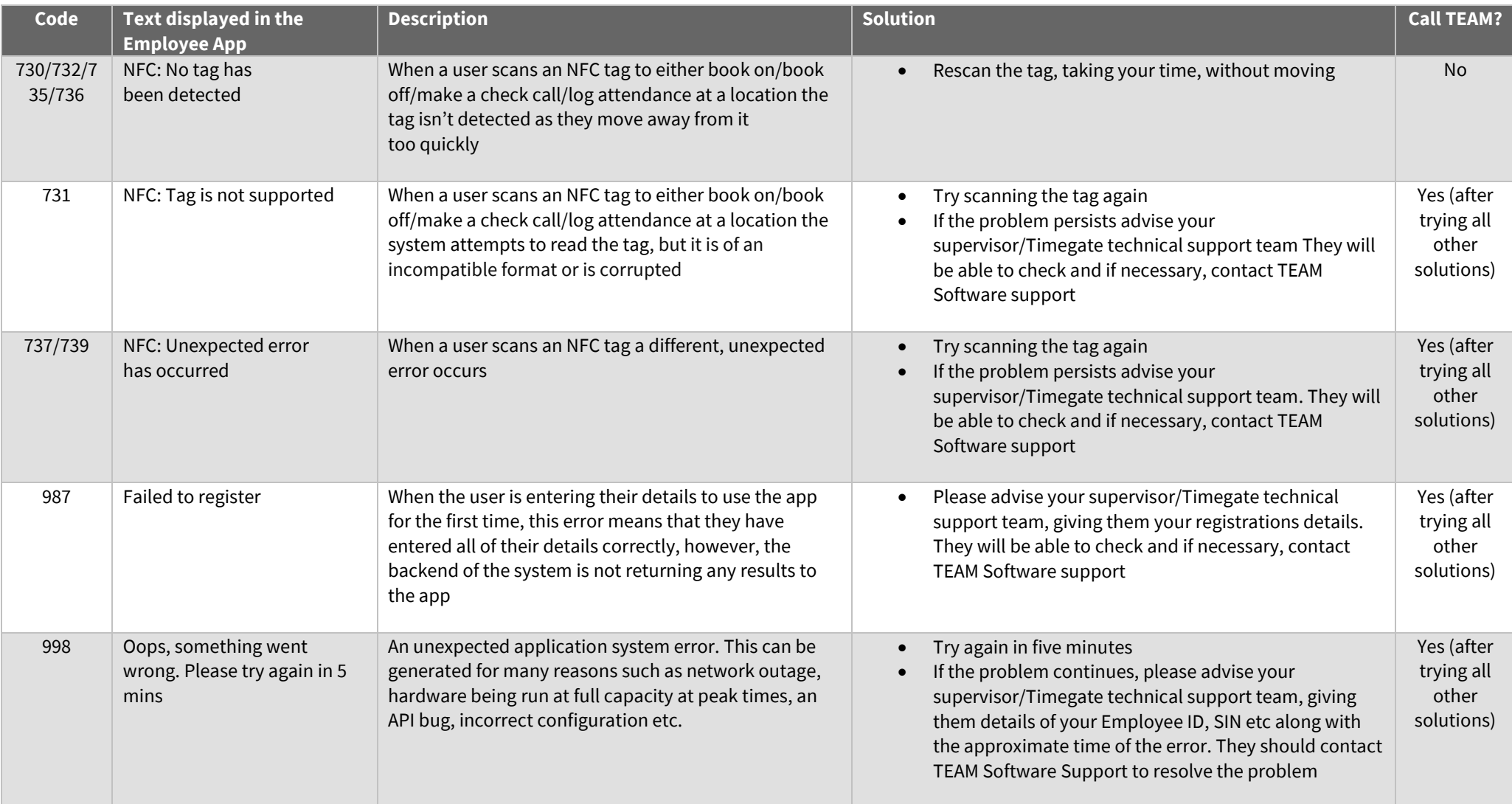

#### **LOCATION MANAGER APP ERROR CODES & ACTIONS TABLE**

<span id="page-13-0"></span>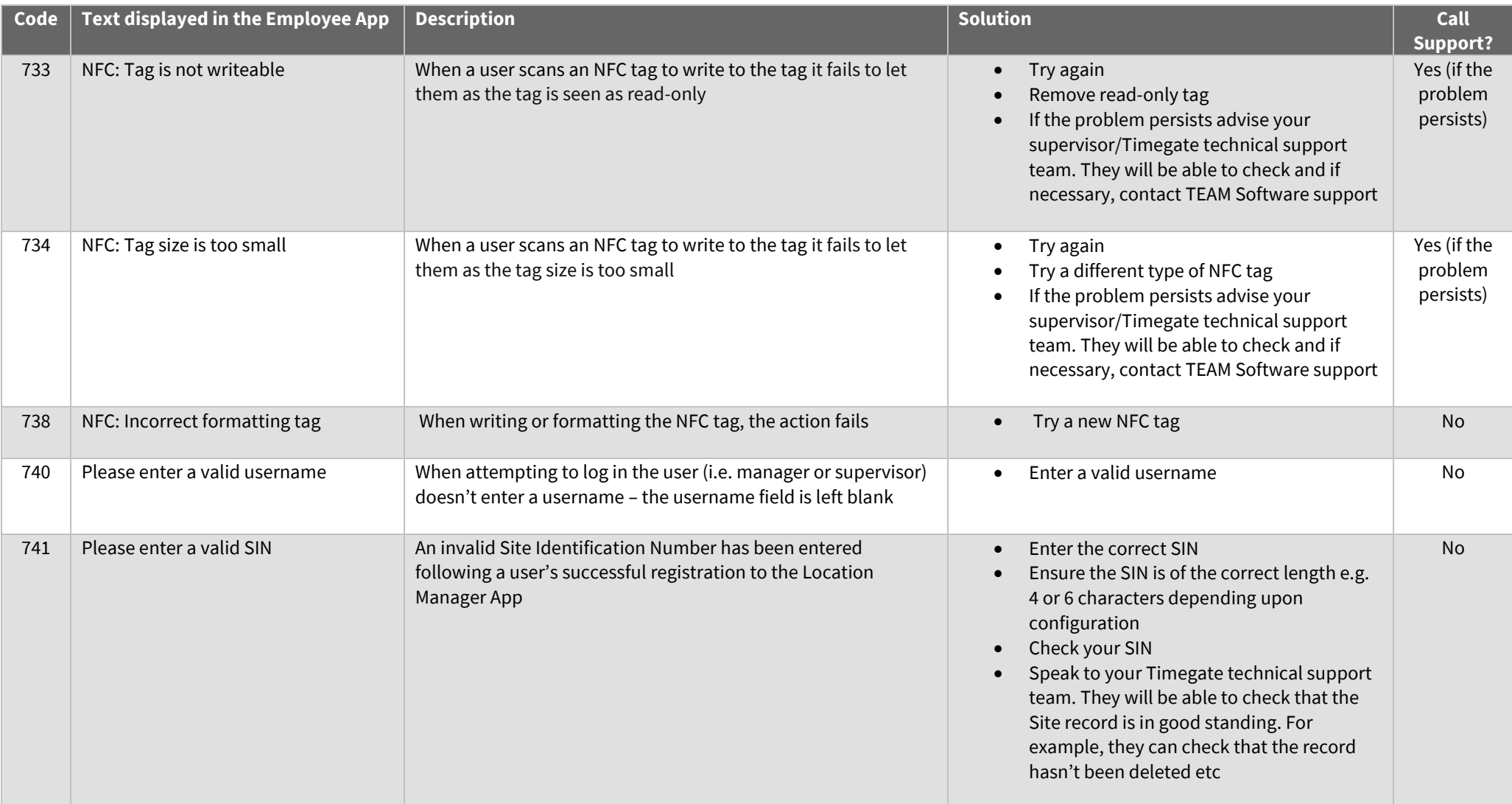

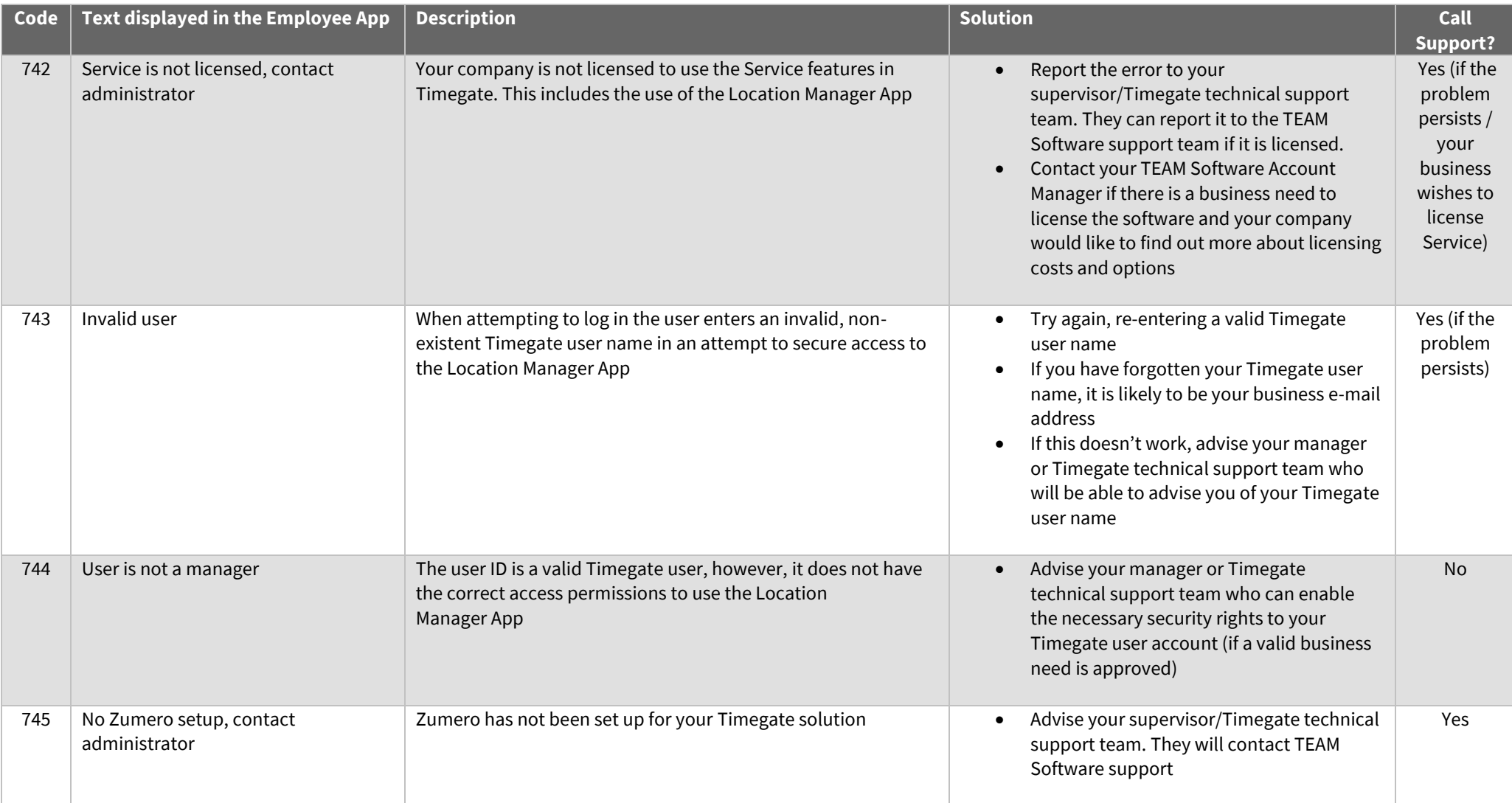

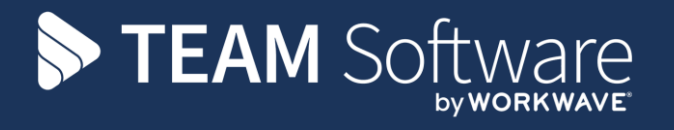

TEAM Software develops market-leading solutions for companies with distributed workforces. TEAM has a focus on the cleaning and security industries helping the companies who serve these sectors manage and optimise their business; from front line service delivery to back office financial management. TEAM's technology is designed to help improve productivity, employee engagement and profitability, and at the same time help control cost, risk and compliance. For more information, visit teamsoftware.com.